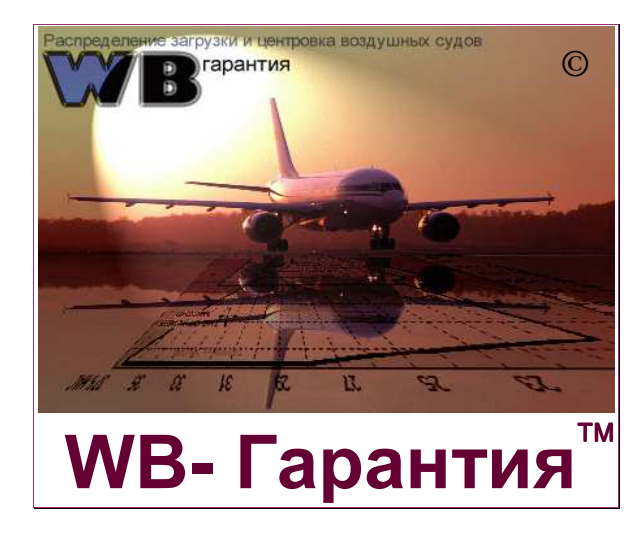

## Ключевые возможности

#### WB- Гарантия

Автоматизированная система расчета центровочных параметров воздушных судов, оптимизации распределения загрузки на борту ВС, подготовки сопроводительных документов, формирования телеграмм, ведения базы данных по ВС и архиву рейсов. Эргономичный дизайн помогает быстро освоить работу с системой, интерфейс обеспечивает приятную работу. Встроенная система контроля позволяет исключить множество ошибок на этапе ввода и корректировки данных. Интегрированная система подсказок информирует о текущих результатах расчетов, в том числе в виде центровочного графика и помогает быстро принять правильное решение.

- Соблюдение требований международных и российских стандартов
- Выполнение расчетов для пассажирских и грузовых ВС российского и зарубежного производства
- Интегрированный редактор базы данных по воздушным судам (формат AHM560, AHM565)
- Архитектура клиент-сервер, дающая преимущества скорости доступа и надежности хранения информации
- Возможность сопряжения с существующими системами бронирования и регистрации

#### Безопасность и разграничение доступа

Политика безопасности основана на правах доступа разных категорий пользователей к элементам (экранам) системы. Права доступа включают: доступ к экранам: "*Пассажиры*", "*Топливо*", "*Багажники*", "*Телеграммы*", "*Расписание*". Пользователи в рамках системы делятся на категории: "*Администратор*" - имеют полный доступ к системе, базе

данных, включая ввод новых пользователей и установку прав доступа, "*Операторы*" - имеют доступ к рейсам в плане вылета, "*Операторы архива*" - имеют доступ к архиву рейсов, "*Операторы базы данных*" имеют доступ к базе первичных документов (формат AHM560, AHM565)

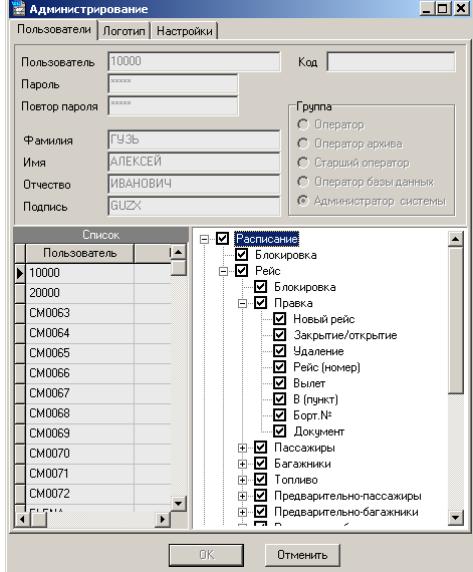

#### Рейс и план вылета

Новый рейс регистрируется в плане вылета. Все операции с рейсом возможны после выбора требуемого рейса из плана вылета в любой последовательности.

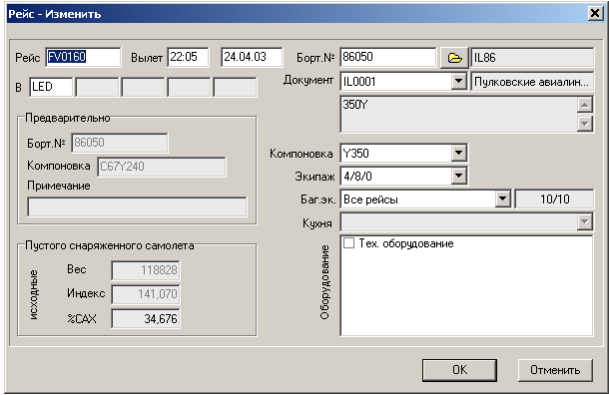

Для формирования нового рейса необходимо ввести минимум информации: номер рейса, дату вылета, время вылета, бортовой номер воздушного судна, выбрать экипаж, компоновку, если имеются варианты – кухню, дополнительное оборудование, дополнительные ограничения и определить маршрут следования (до пяти промежуточных пунктов). Все данные, включая номер рейса, можно изменить без перерегистрации рейса и без потери данных по загрузке и заправке ВС. Предусмотрена автоматизация операции по замене воздушного судна без потери данных по загрузке и заправке в рамках одного типа ВС.

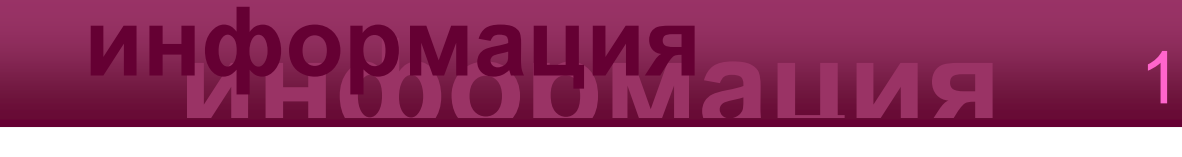

#### Топливо и балластные баки

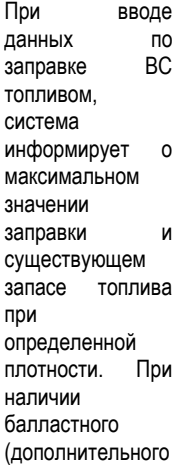

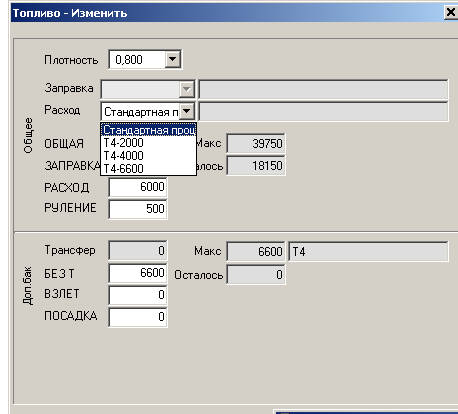

) баков, возможен подбор оптимального значения наполнения этих баков топливом для обеспечения соблюдения установленных ограничений контрольных значений центровочных параметров: "*Без топлива*", "*Взлет*", "*Посадка*". Возможен учет наполнения водных балластных баков (актуально для Ил-62).

### Пассажиры и ручная кладь

Учет пассажиров для целей центровки возможен по классам, пассажирским рядам,<br>пассажирским и зонам. Вес пассажира пассажирским зонам. определяется автоматически исходными значениями базы данных ("*Взрослый*",

"*Ребенок большой*", "*Ребенок маленький*"), в зависимости от текущего периода зима-лето. Вес ручной клади, для целей центровки, учитывается в отдельном поле ввода и при этом корректируется средний вес пассажира.

### Грузовые отсеки

В целях наглядности и удобства ввода, в грузовых отсеках показаны грузовые позиции данного типа ВС. Дополнительно имеется зона предварительной загрузки. Сформированная здесь загрузка не учитывается в центровке, так как является справочной информацией и организована только в целях удобства ввода и распределения. Размещение загрузки на конкретных позициях в отсеках производится простым "перетаскиванием" с помощью мыши. При размещении загрузки на позиции, учитываются все установленные ограничения: по весу, перекрытию позиций, обязательность загрузки позиций (для контейнеров), включая ограничения на загрузку палуб пассажирского салона. В случае выполнения некорректных действий не допускается подтверждение ввода, о чем сообщает интегрированная система подсказок.

#### Документы и телеграммы

Печать документов: сводной загрузочной ведомости и инструкции по загрузке возможна только при соблюдении всех установленных ограничений при закрытии (реализации) рейса. Формирование телеграмм о загрузке (LDM, CPM) производится системой автоматически, основываясь на фактических данных по загрузке и заправке. Кроме того, возможно заполнение зоны SI (специальная информация LDM) в свободной форме.

текстом. Документы могут быть выполнены на русском (РЦЗ-83) и английском (AHM514, AHM517, AHM587) языках и распечатаны на любом печатающем устройстве (текстовом или графическом), входящем в состав аппаратных средств и поддерживаемом операционной системой.

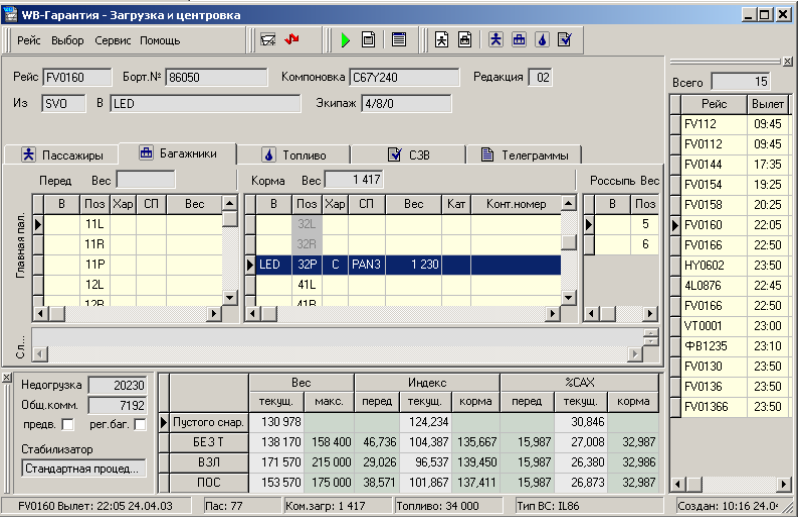

#### Центровочный график

Для наглядности, всегда доступно представление текущих результатов расчетов на центровочном графике для трех (как

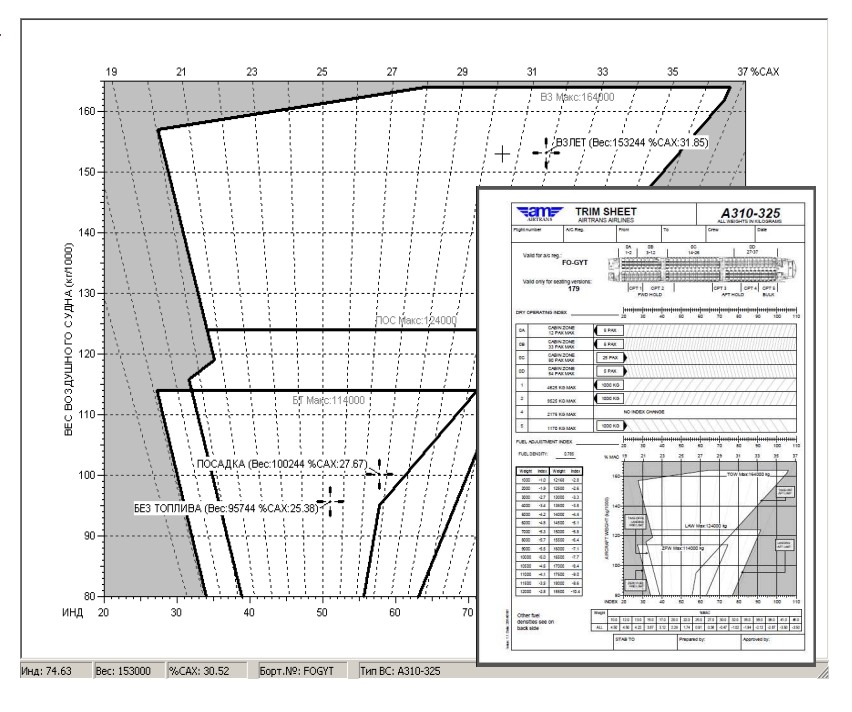

**информация информация** <sup>2</sup>

минимум) основных контрольных значений центровки ВС: "*Без топлива*", "*Взлет*", "*Посадка*". При определении других ограничений: "*Руление*", "*Мокрый взлет*", "*В полете*", и т.д., соответствующие значения также отображаются на графике.

### Оптимизация загрузки

Размещение загрузки в багажных отсеках может быть автоматически оптимизировано для заданного значения центровки (%САХ). При оптимизации учитываются все установленные ограничения на размещение загрузки: перекрытия позиций, обязательная загрузка, весовые ограничения, включая ограничения на загрузку верхних палуб и пассажирского салона.

### Архив рейсов

Все реализованные (закрытые) рейсы по истечении заданного времени поступают в архив, откуда могут быть извлечены только для просмотра документов и их обработки. Доступ к архиву возможен при наличии соответствующих прав доступа, например: Оператора архива.

## Редактор базы данных

База данных состоит из набора исходных данных по воздушным судам согласно стандартной "Форме представления исходных данных" (формат AHM560, AHM565). Физическое разделение этой информации делает возможным совместное использование, автоматизированное обновление и обмен с другими организациями (аэропортами и авиакомпаниями). Гибкая адаптивная структура организации данных по воздушным судам позволяет описывать любые типы воздушных судов, с присущими каждому типу особенностями: многопалубность, балластные

баки, впрыск воды на взлете, использование средств<br>пакетирования, кухни, едередактор базыданных пакетирования. дополнительное оборудование, дополнительные ограничения значений центровки ("колодцы") и т.п. Интуитивно понятный интерфейс редактора базы данных не требует глубокого специального обучения и знания правил организации данных или знания форматов форм AHM560 и AHM565. Сложная подчиненность и вложенность данных реализуется простым "перетаскиванием" с помощью мыши. Многие структуры данных, включая полные документы на воздушное судно, можно просто копировать в новый документ, избегая этим повторного ввода однотипных данных, экономя время и страхуясь от возможных ошибок на этапе ввода. Встроенный калькулятор позволяет упростить пересчет значений плеч в индекс (%САХ) и наоборот, помогает проверить правильность вводимых данных.

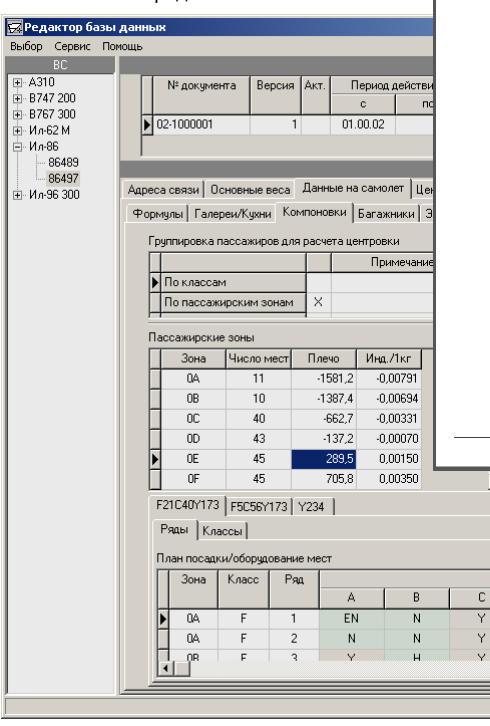

## Дополнительные преимущества

- Наличие двух конфигураций<br>"Предприятие" и "Авиакомпания" и "Авиакомпания" позволяет оптимизировать затраты на внедрение системы в соответствии с Вашими потребностями
- Бесплатно распространяемый на правах "открытой лицензии" промышленный SQL сервер Firebird ®, позволяет сэкономить средства без потери функциональности, производительности и надежности.

## Минимальные системные требования

- Intel Pentium ® 2000 МГц
- Microsoft Windows ® 8, 7, 2000 или XP
- Оперативная память: 1000 Мб
- 50 Мб дискового пространства (для полной установки, включая Firebird ®)
- SXGA (1280х1024) или монитор более высокого разрешения

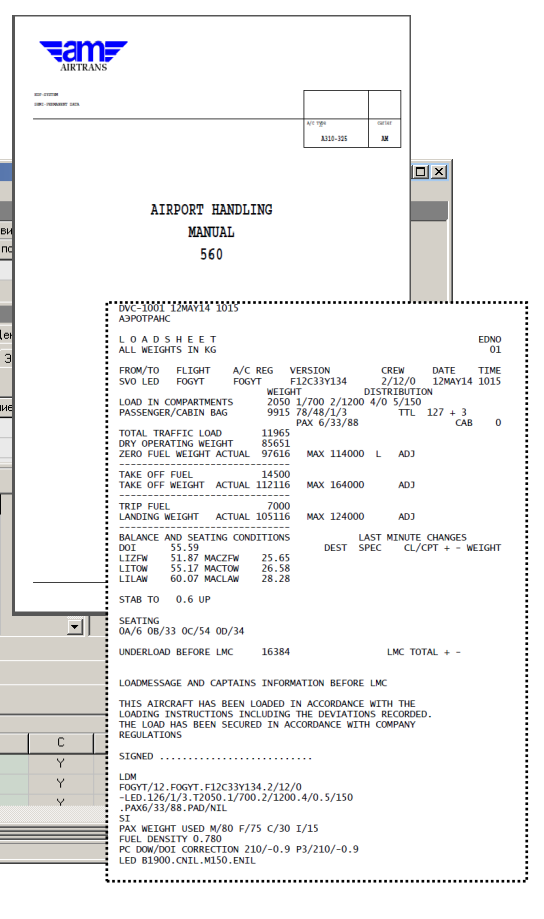

# **информация информация** <sup>3</sup>

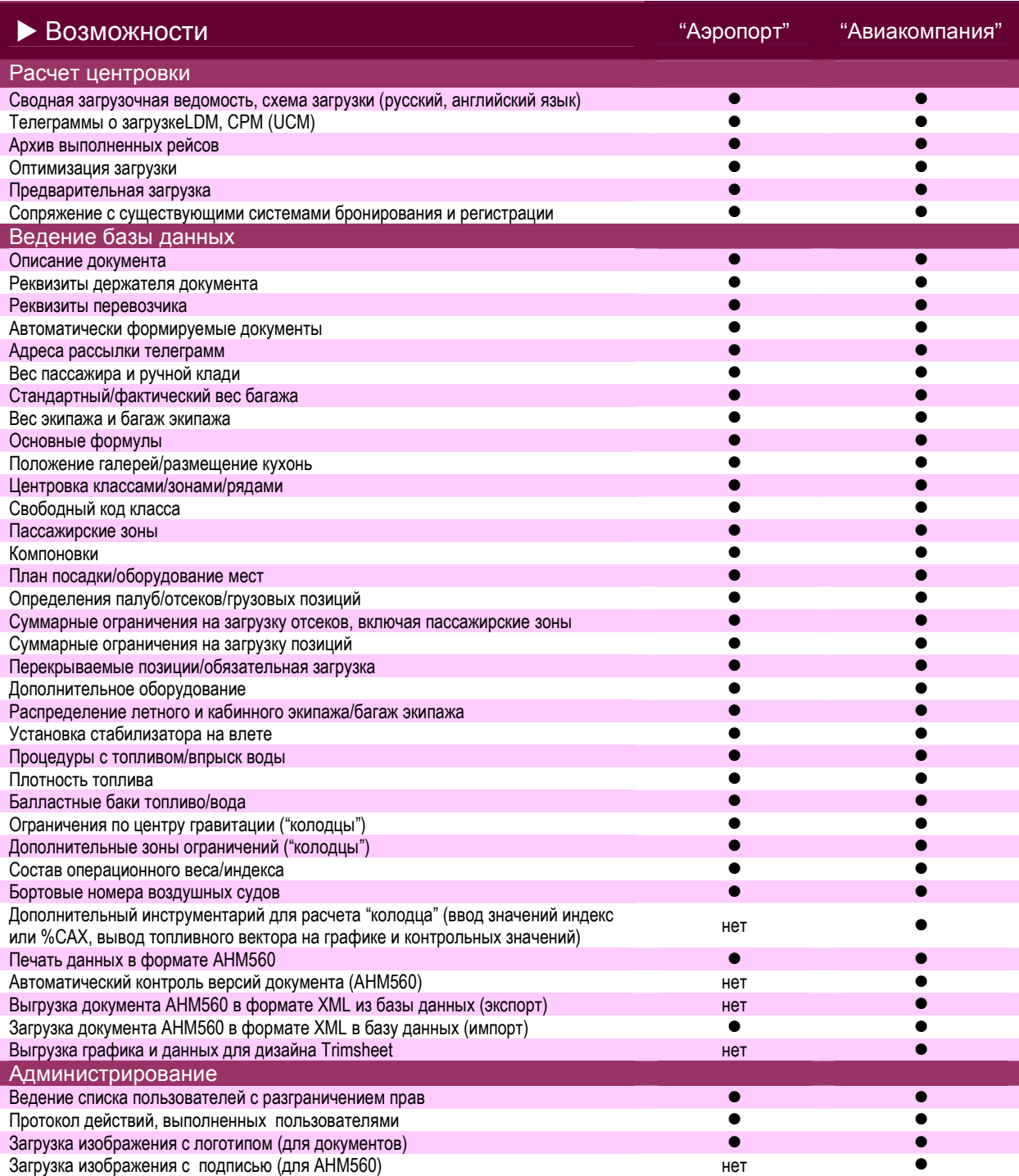

 $1.3$ 

Программный комплекс рекомендован для применения в гражданской авиации Минтрансом России (распоряжение №ПР-2-р от 15 января 2003 года).

2000-20014г. Все права сохраняются. WB- Гарантия, регистрационный номер 2001610569. Все остальные торговые марки являются собственностью их обладателей.

> **ИТК «Феникс»** Тел. **+7 (499)372-00-08**  e-mail: **phoenix@phoenix-itc.ru**

**www.phoenix-itc.ru**

# **информация информация** <sup>4</sup>